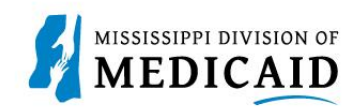

## **Job Aid**

## **Professional Crossover Claim Submission**

This job aid provides step by step instructions to submit a Professional Crossover Claim in the MESA portal. Please read the instructions thoroughly and follow all directions.

## **Review the Steps to Submit a Professional Crossover Claim**

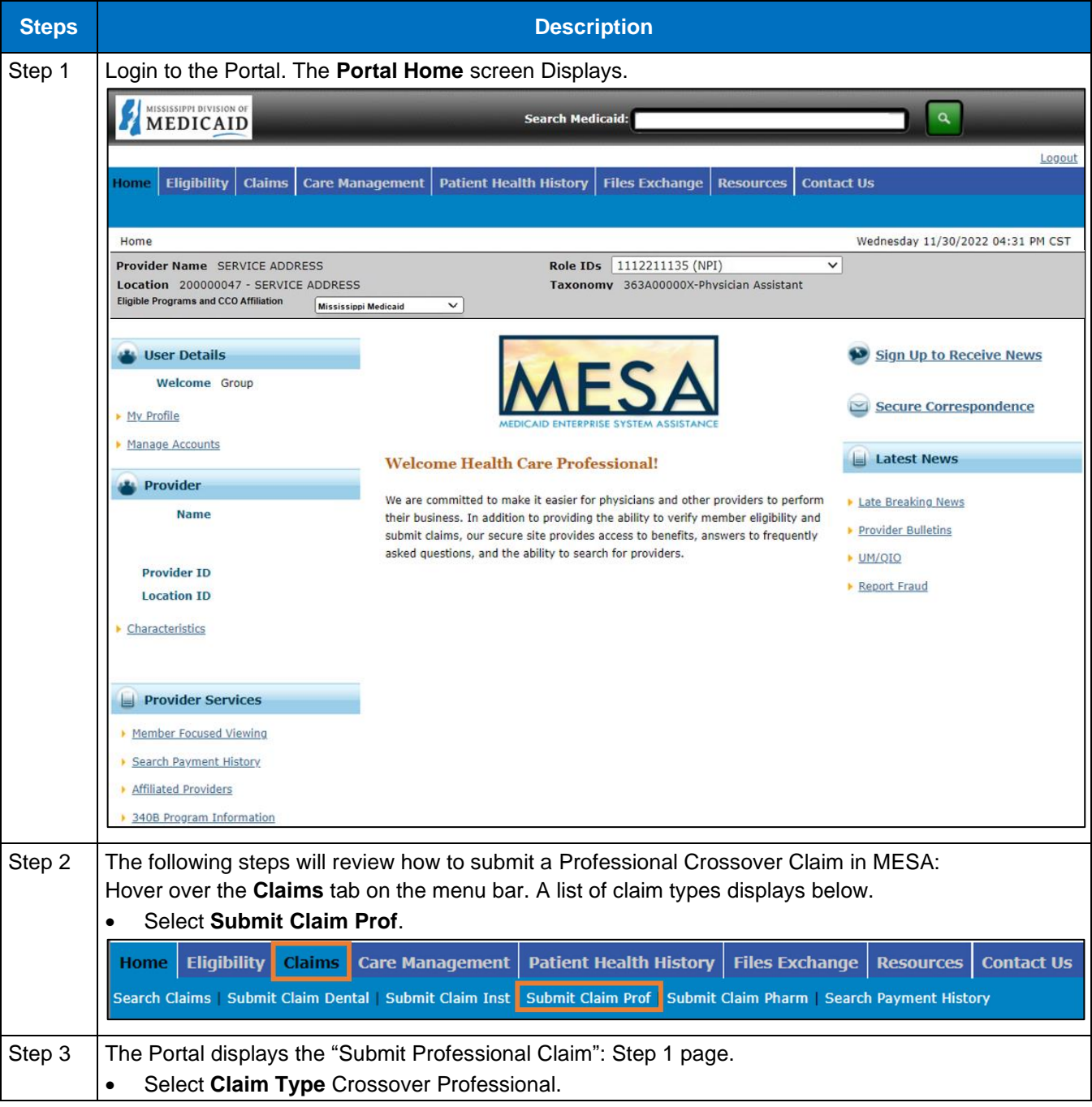

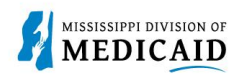

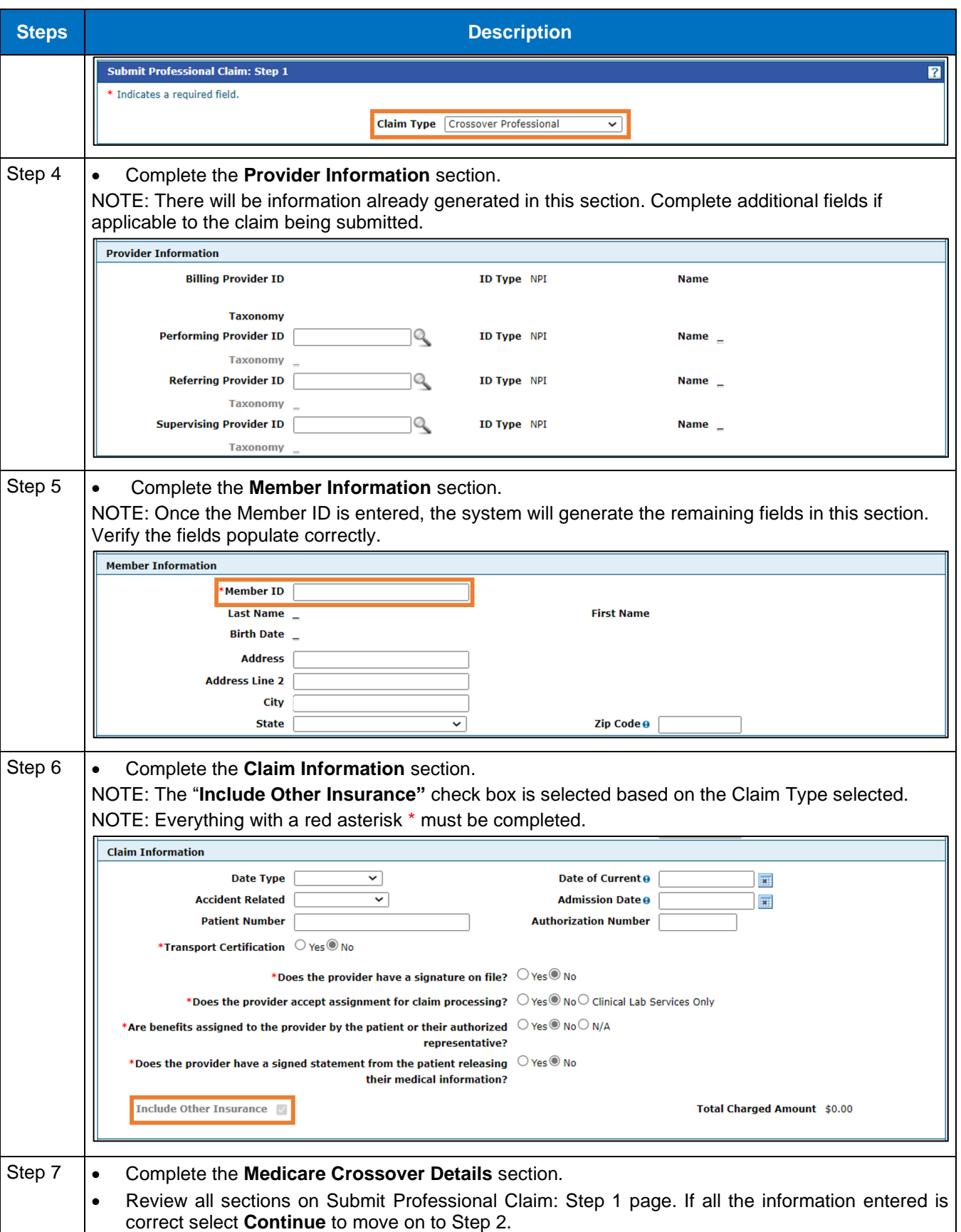

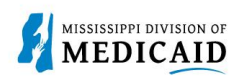

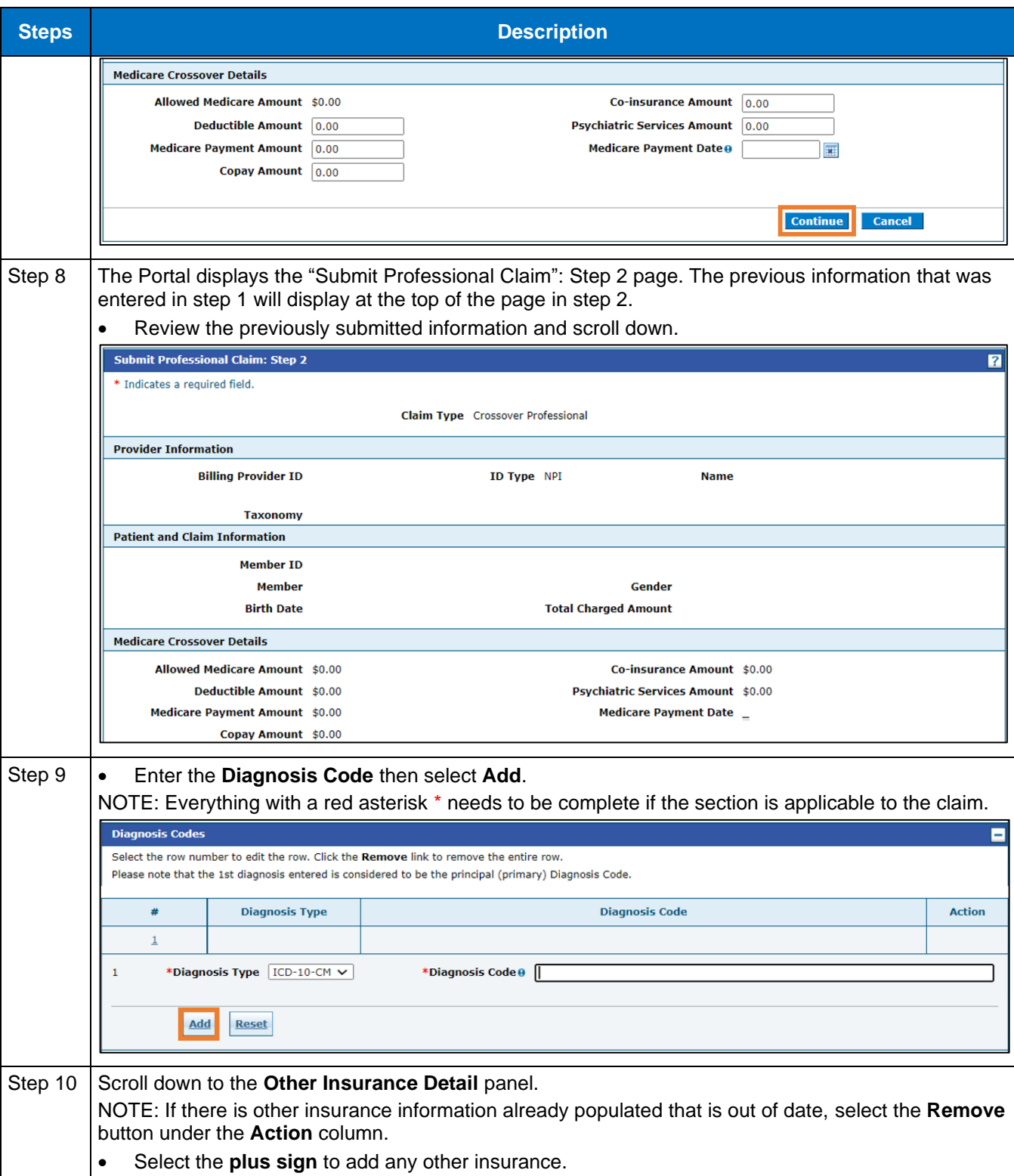

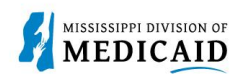

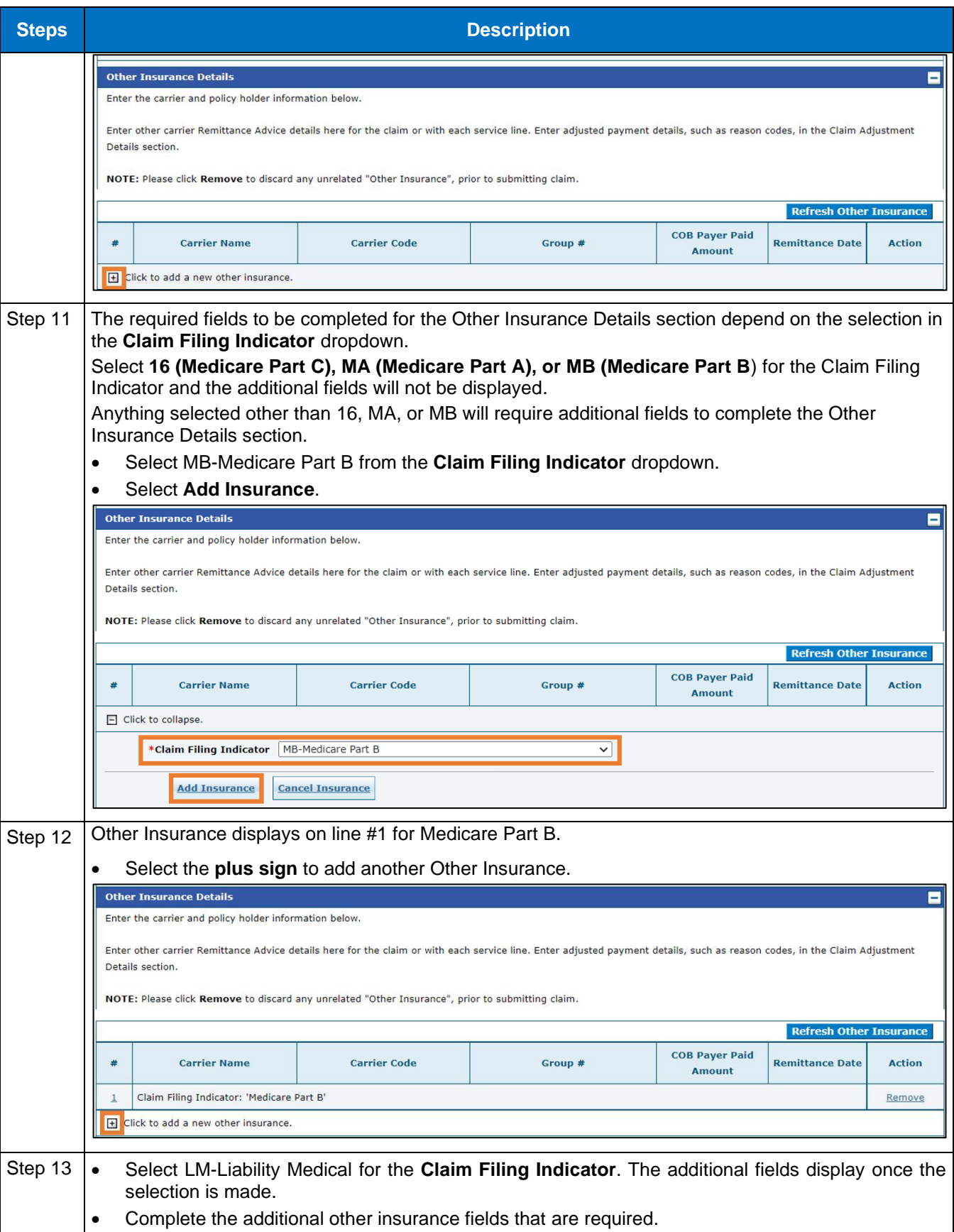

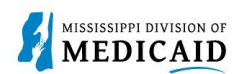

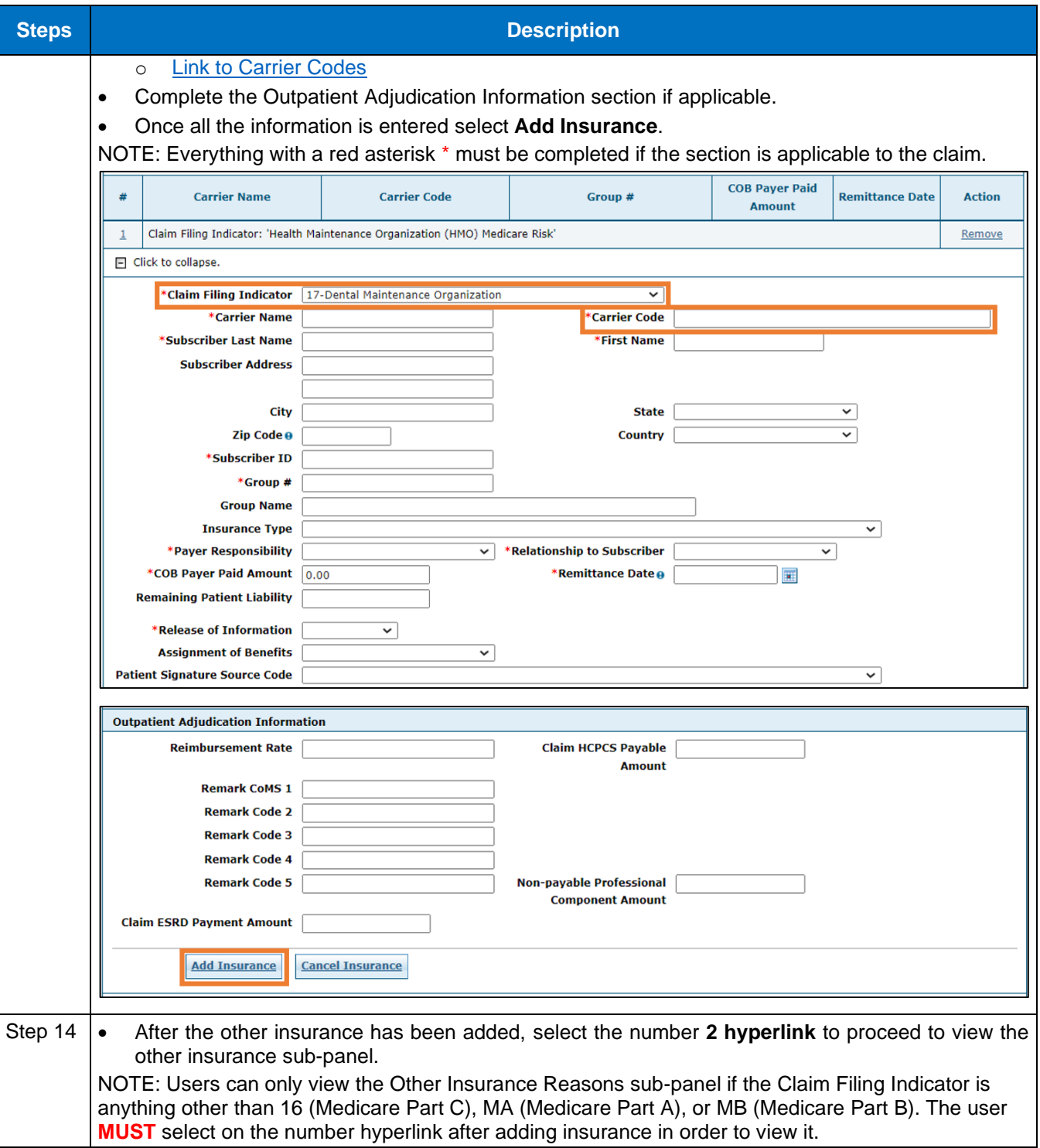

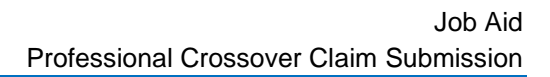

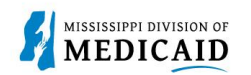

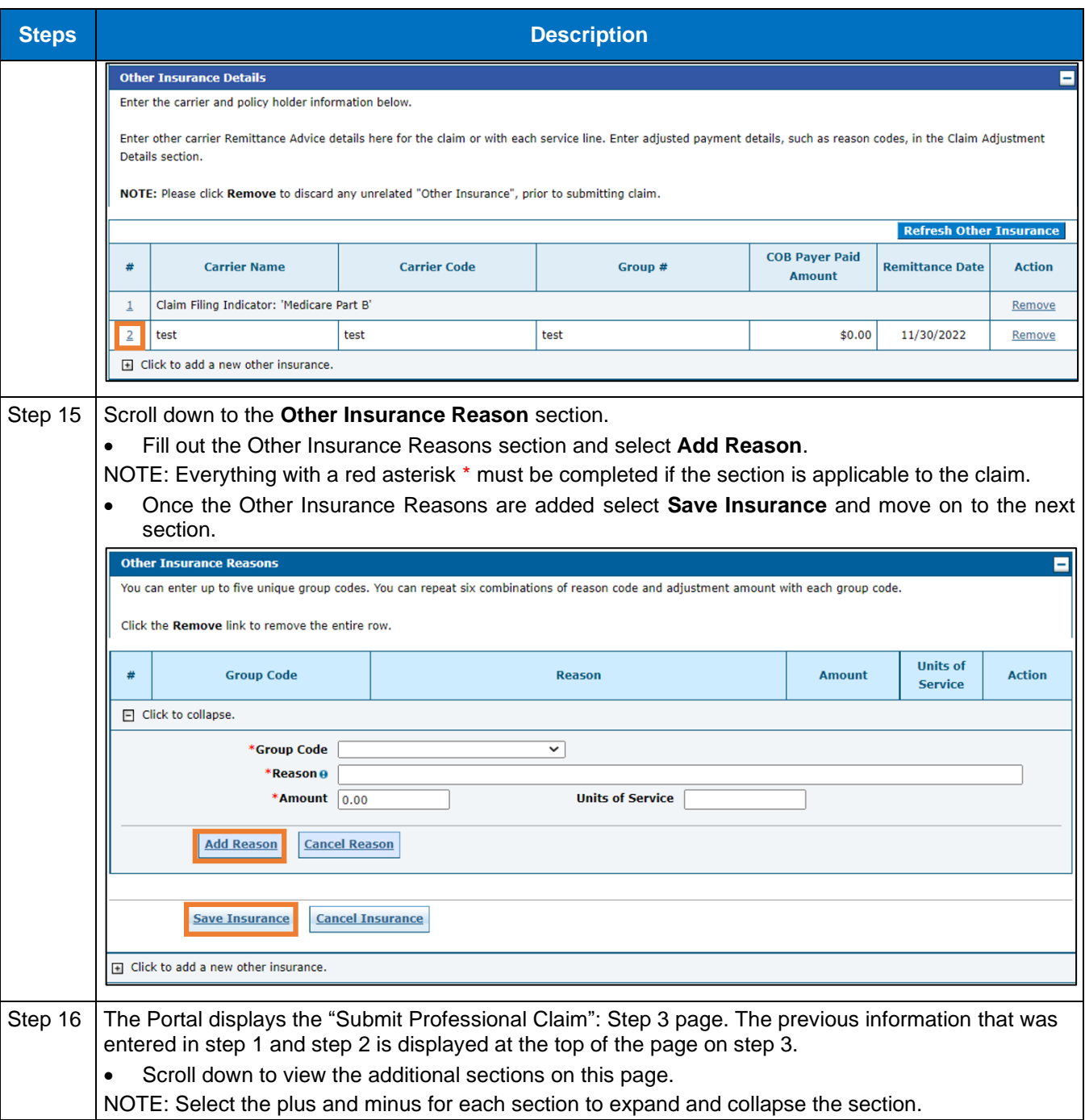

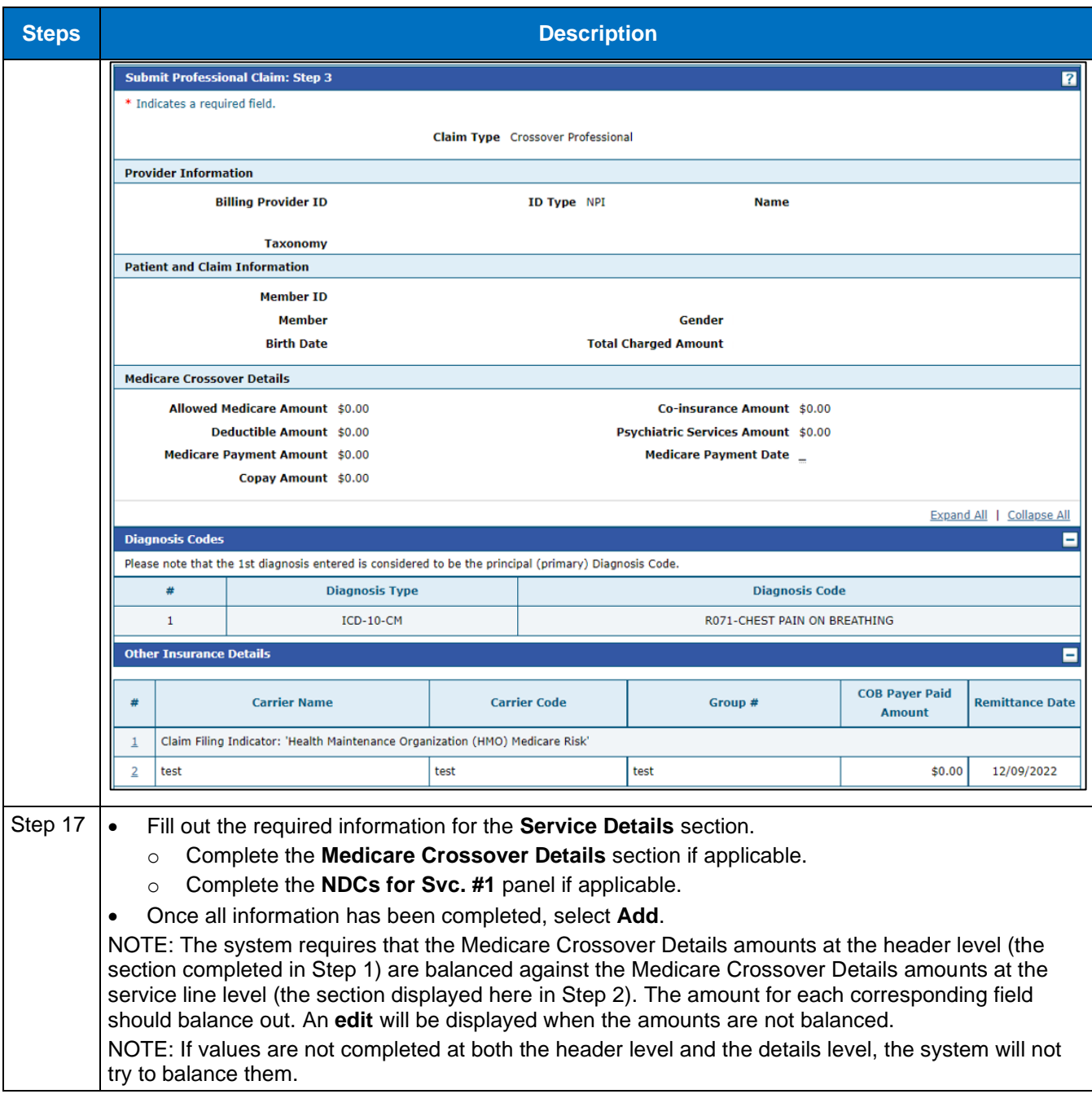

**MISSISSIPPI DIVISION OF MEDICAID** 

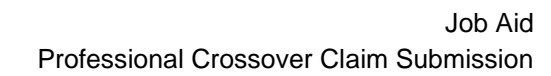

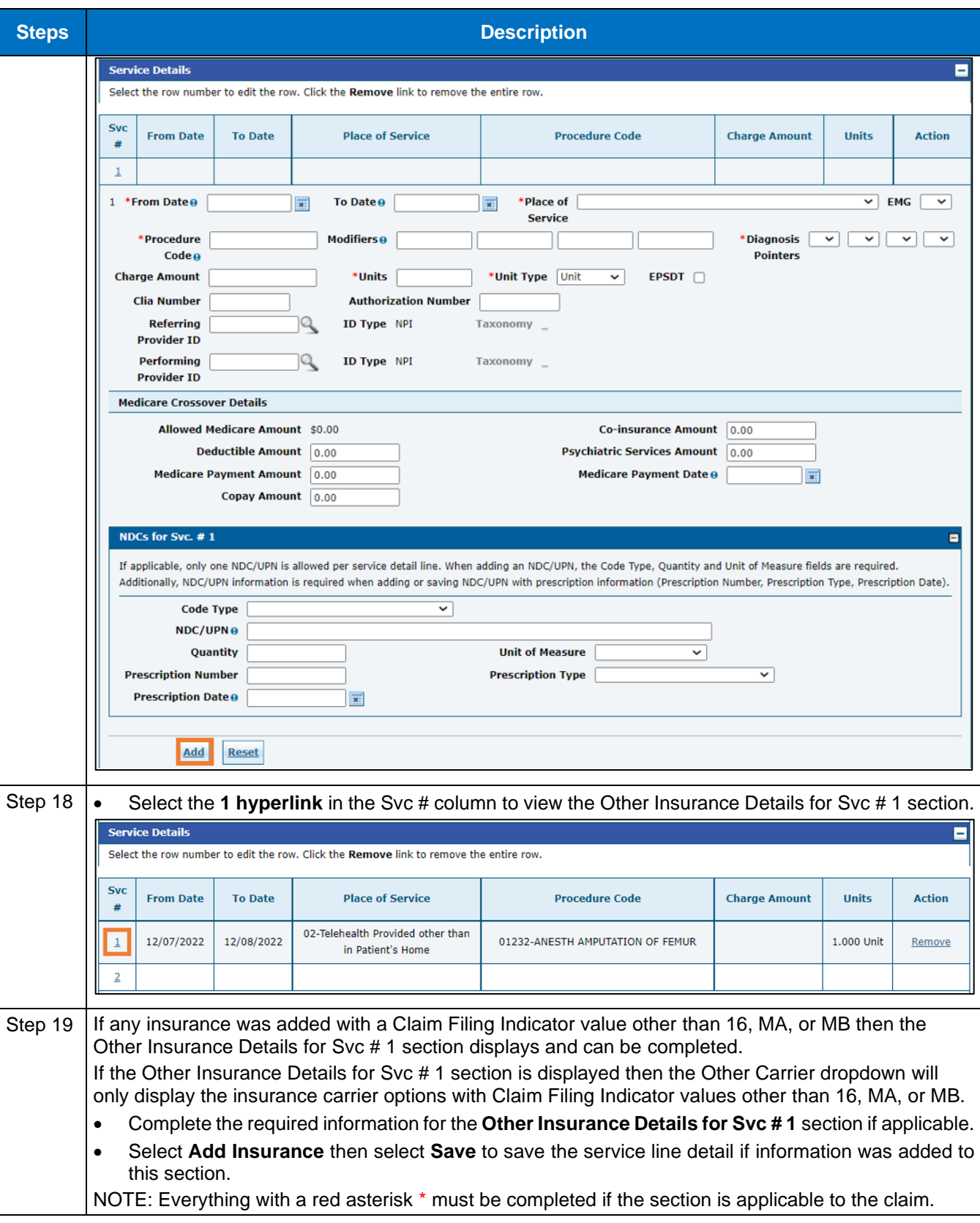

**MISSISSIPPI DIVISION OF MEDICAID** 

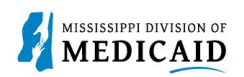

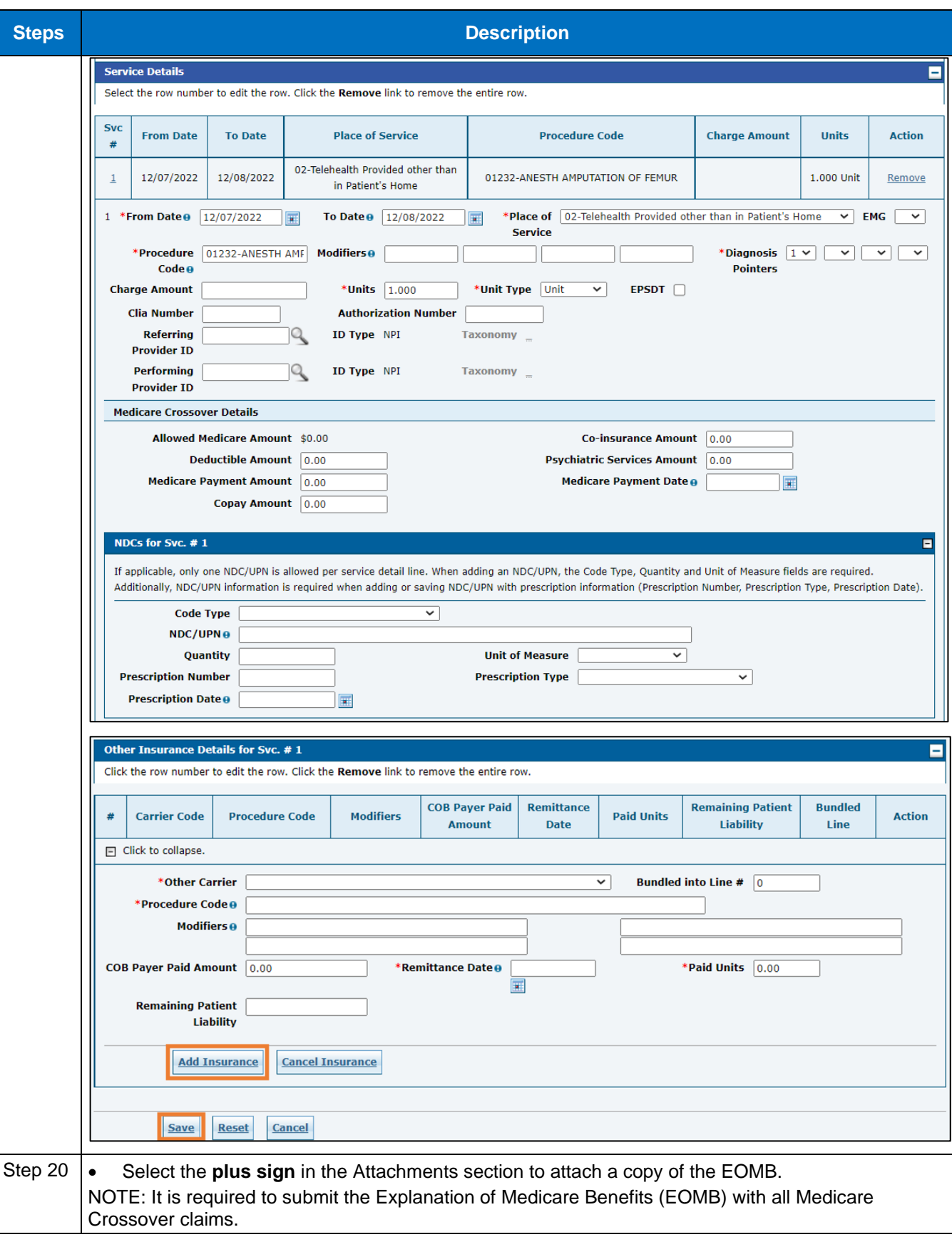

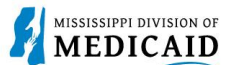

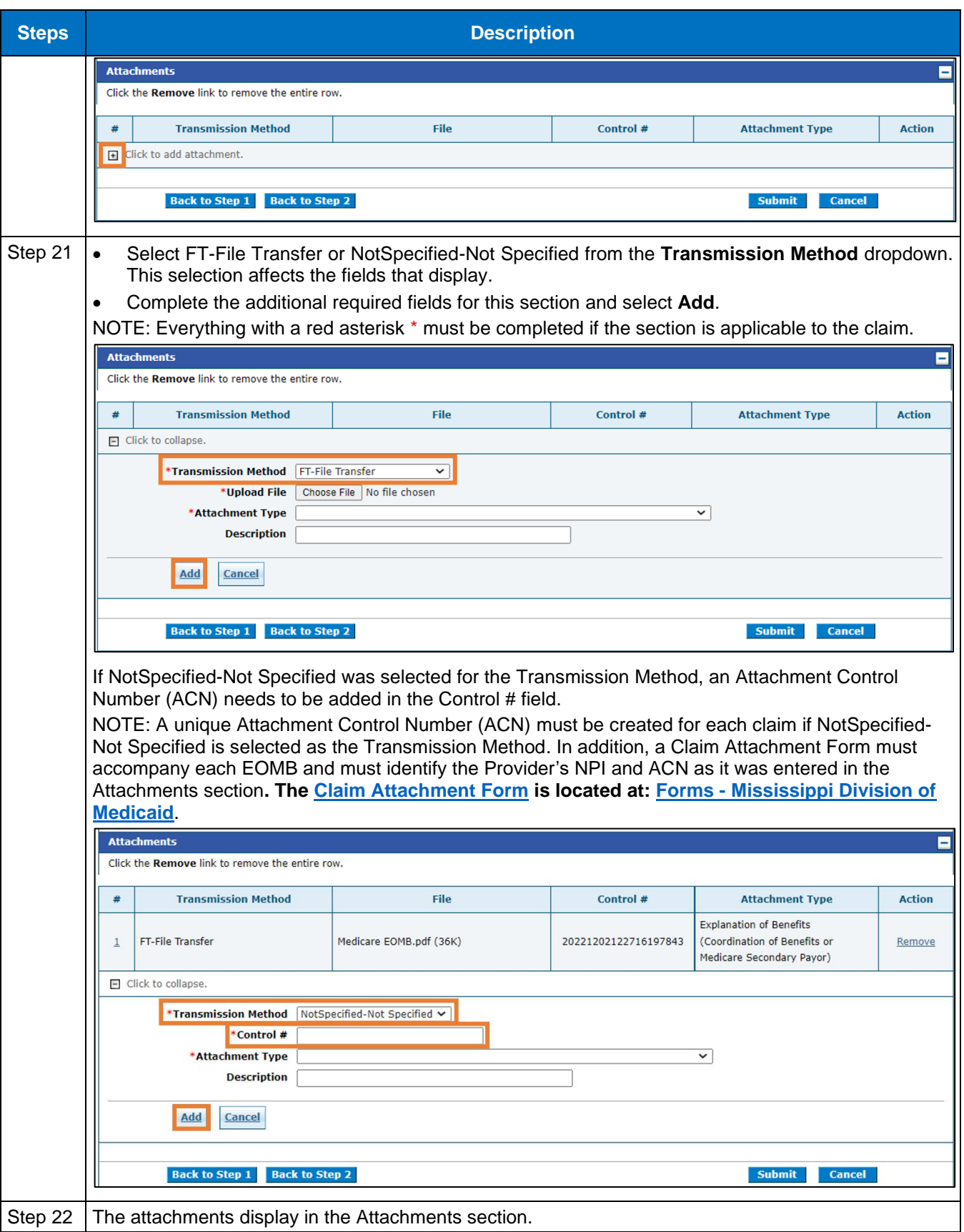

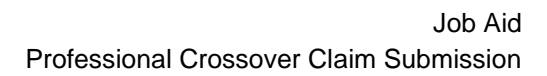

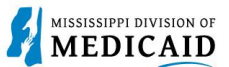

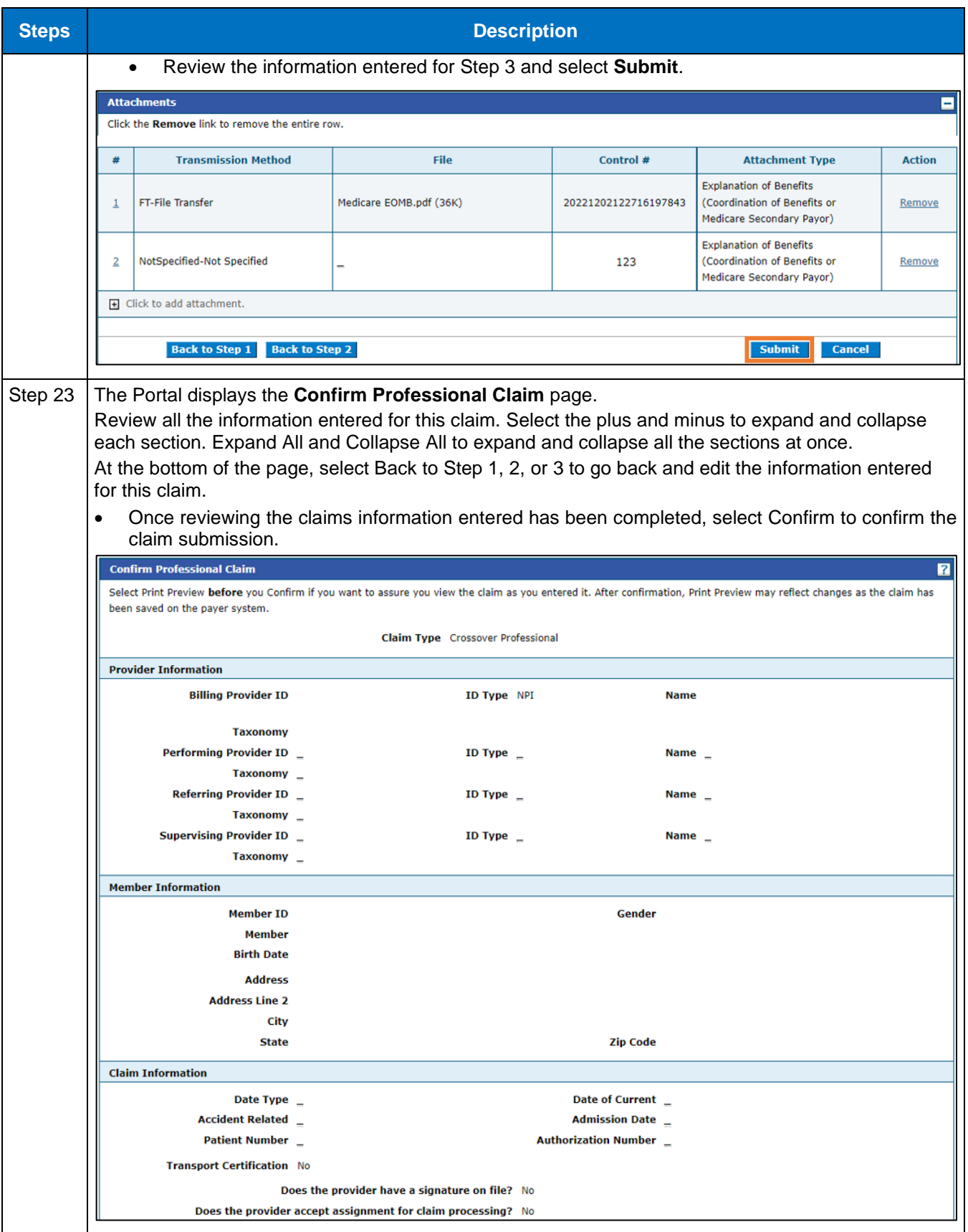

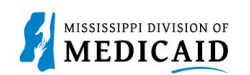

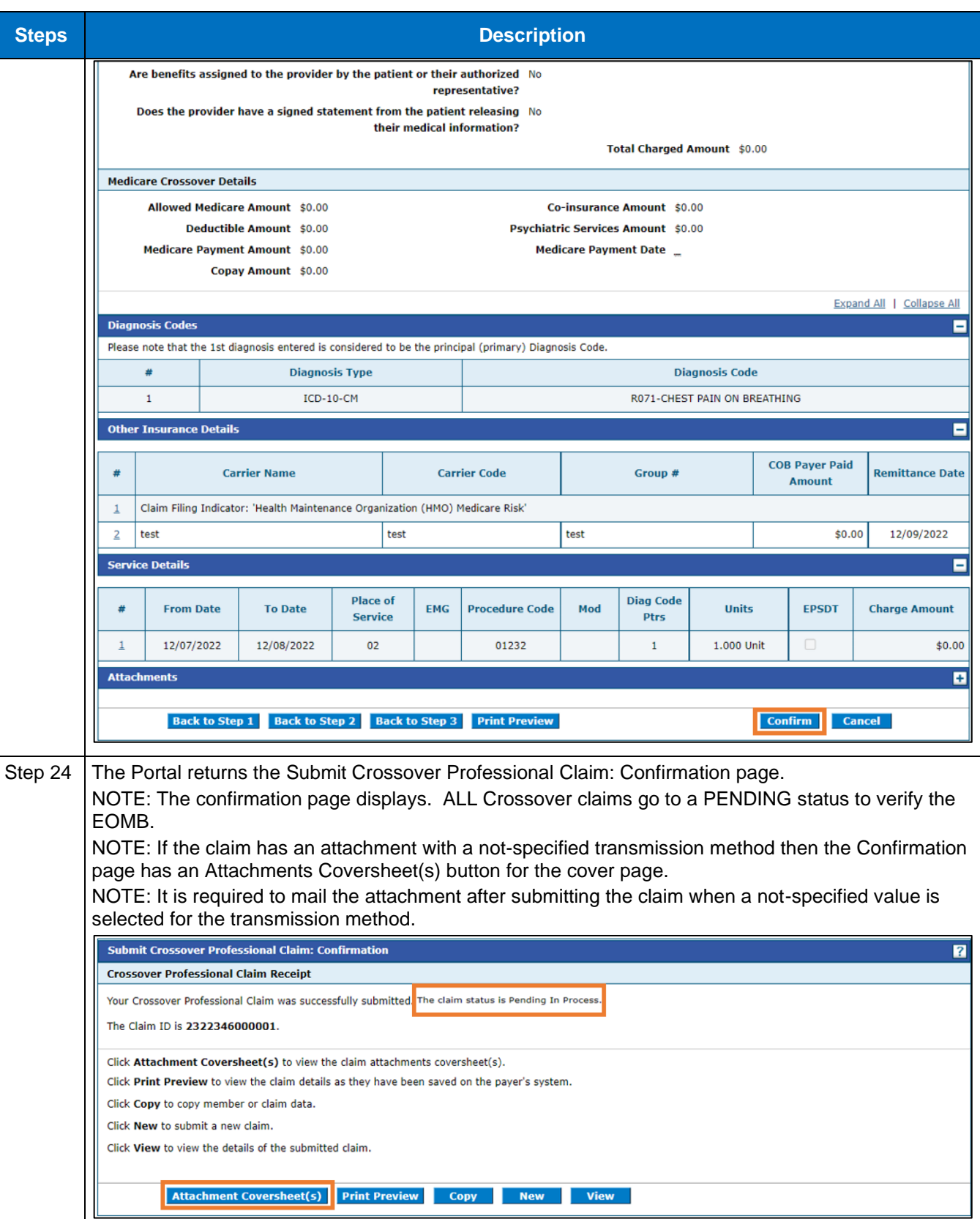

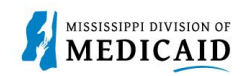

## **Change History**

The following change history log contains a record of changes made to this document:

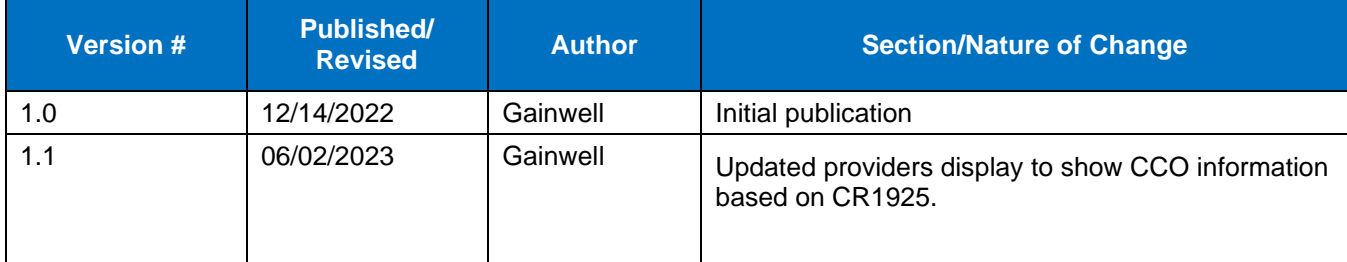